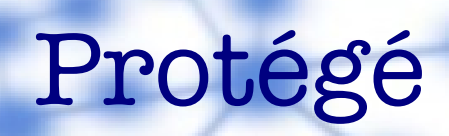

### Classes, Properties and Instances

Susana R. de Novoa UNIK4710

### Protégé Tutorial : Overview

- Session 1: Basic Concepts ø
- Session 2: Tutorial Scenario ø
- $\bullet$ Session 3: Exercises

## Session 1: Basics Concepts

- **Review: OWL Basics**
- Intro: Protégé $\bullet$

### Review of OWL

What's inside an OWL ontology:

Classes

Relations between classes (disjoints, equivalents...)

- Properties
	- Characteristics of properties (transitive, …)
- Individuals

### Review of OWL

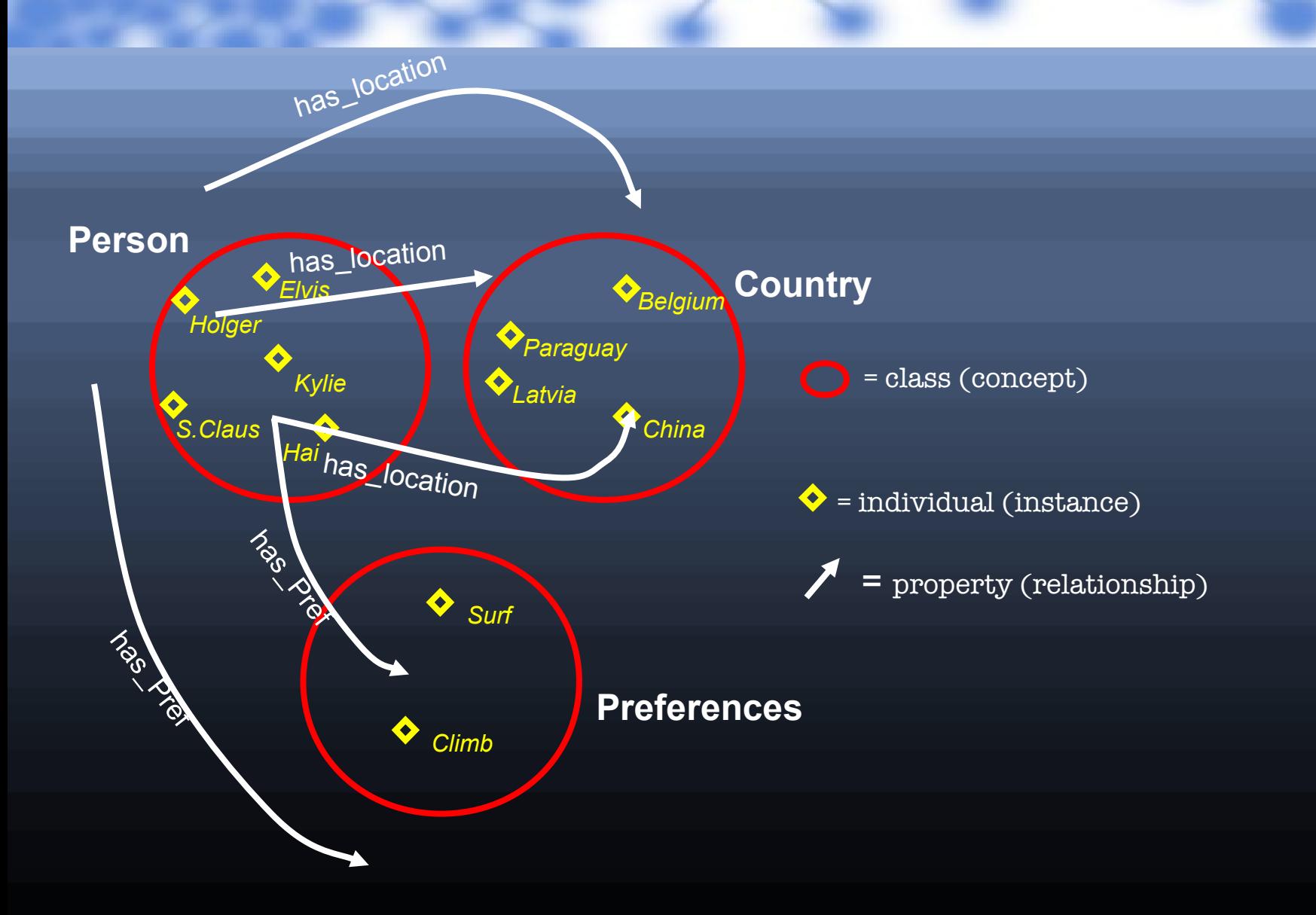

### Get Protégé

Go to: <http://protege.stanford.edu/download/registered.html>

Download full Protégé 3.5 Beta Ò

Install the software

## Starting Protégé-OWL

1. Select "New Project…" 2. Select "OWL/RDF Files"

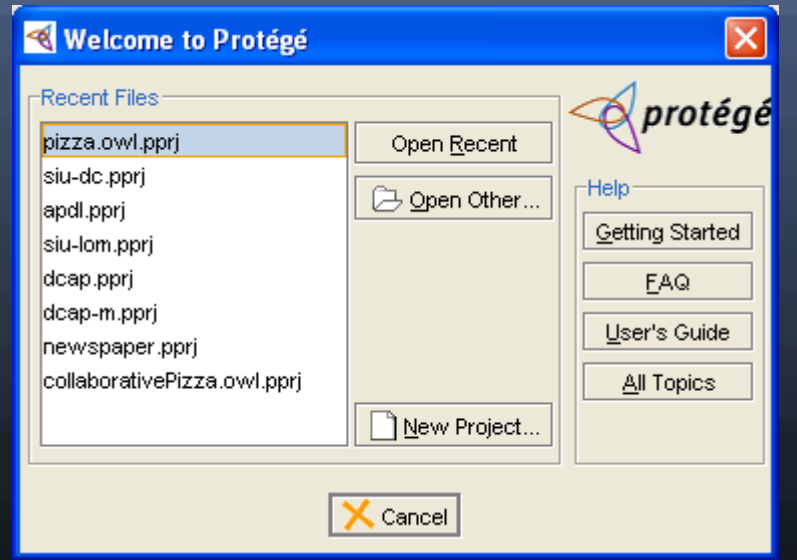

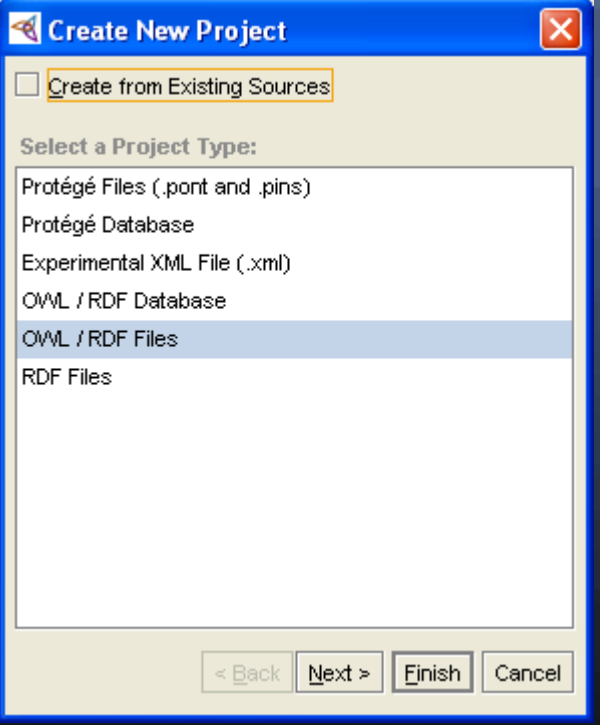

### Session 2: Tutorial Scenario

- **·** Protégé Tabs
- Interface: Creating Classes  $\bullet$ – Concept: Disjointness

- Interface: Creating Properties Ø – Concept: Characteristics of properties
	- Concept: Describing Classes

Interface: Creating Conditions – Concept: Characteristics of conditions

# Protégé Tabs

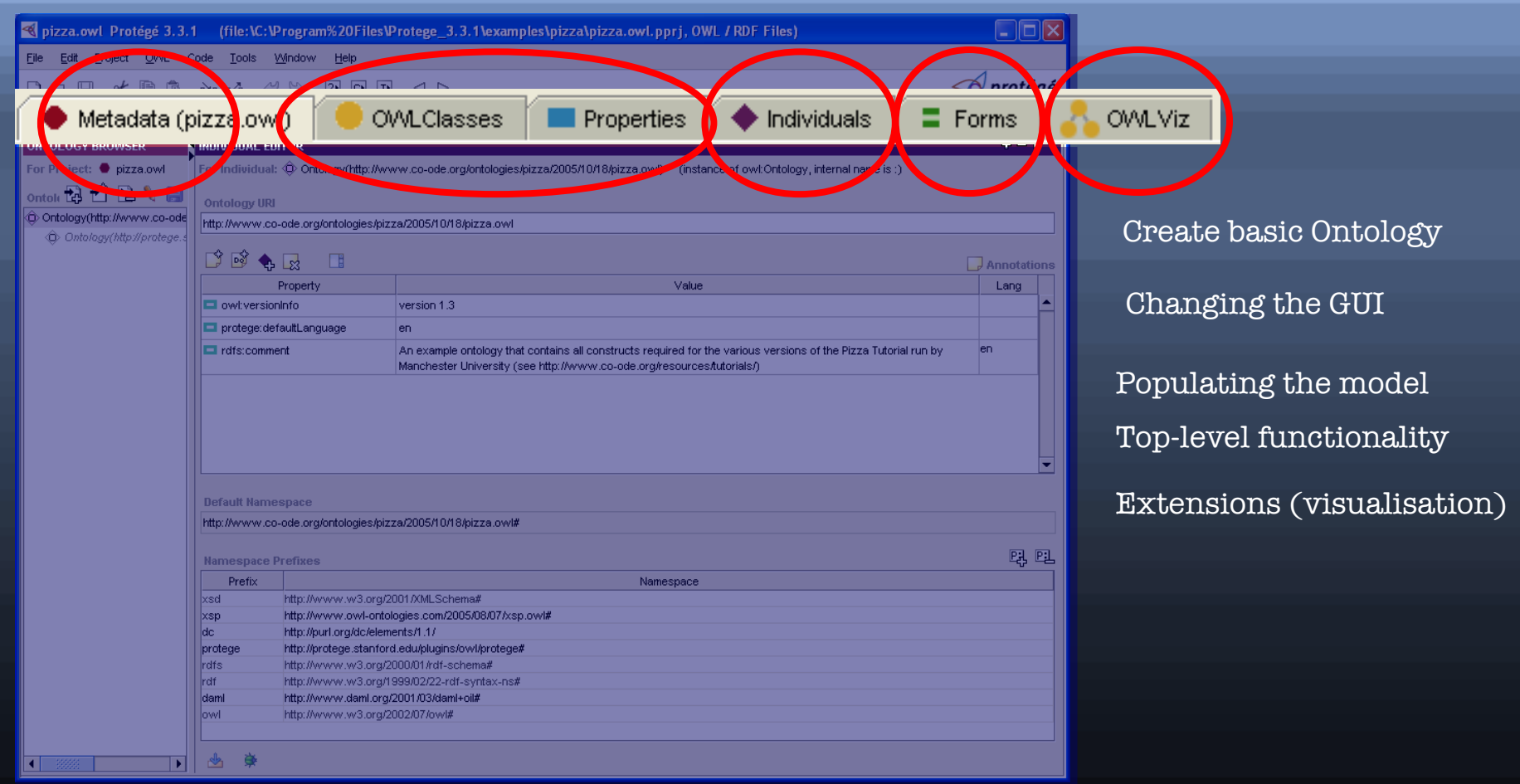

### Interface: Creating Classes

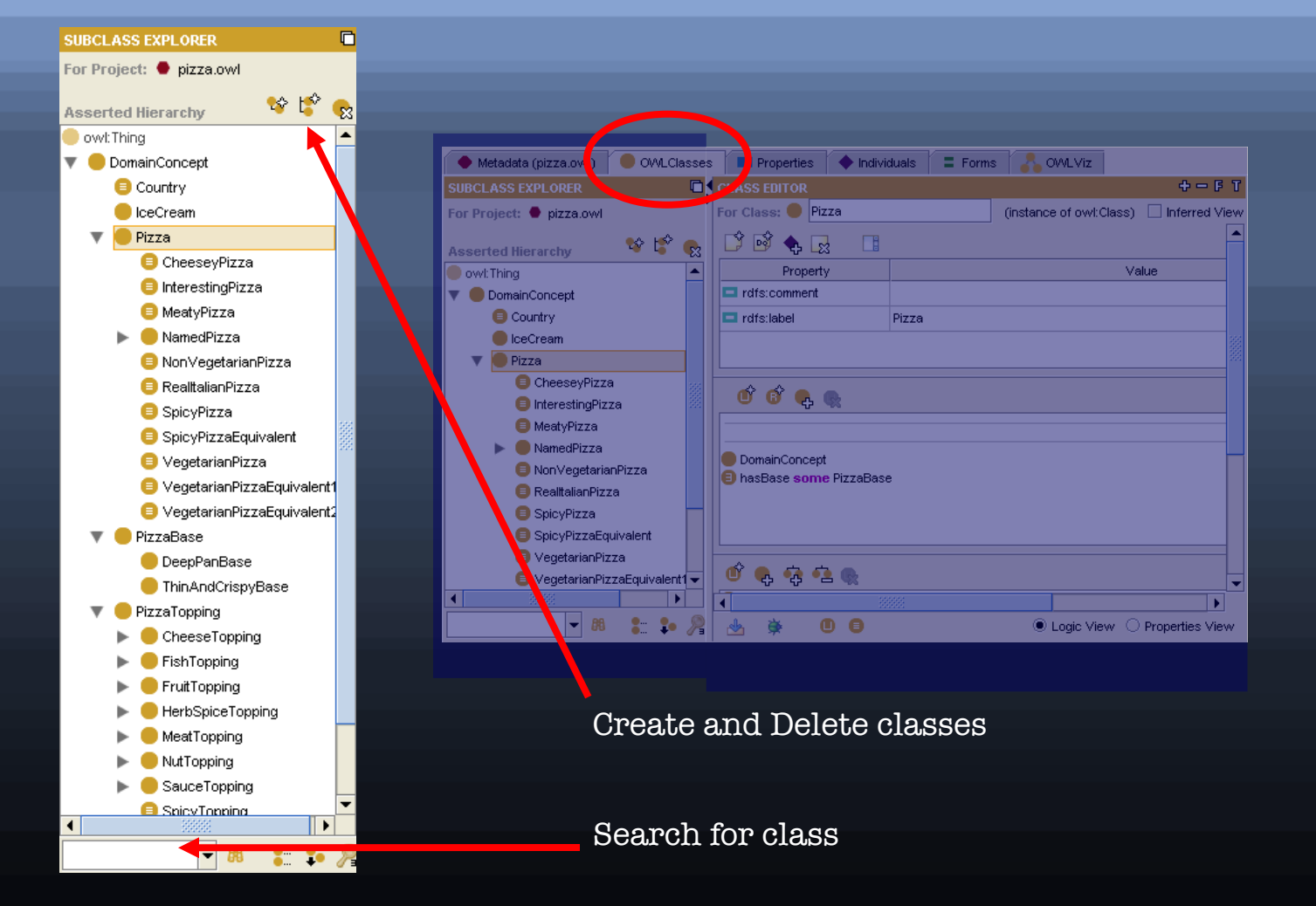

### Interface: Creating Classes

Class annotations

Class name and documentation

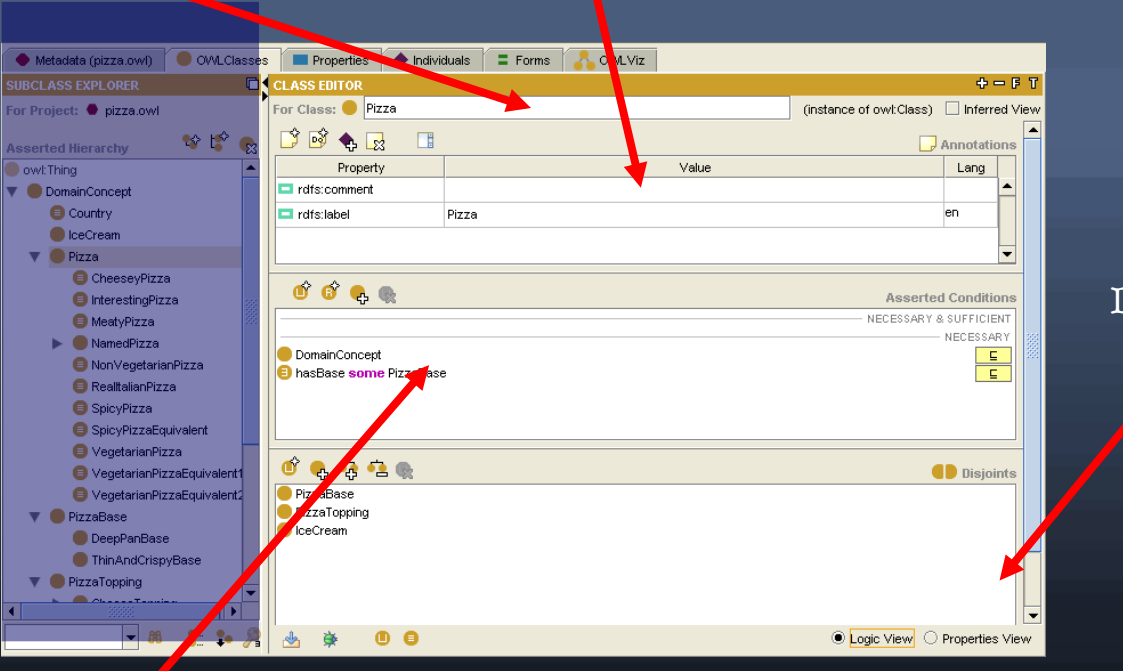

Disjoints widget

Conditions Widget

### Concept: Disjointness

All classes could potentially overlap

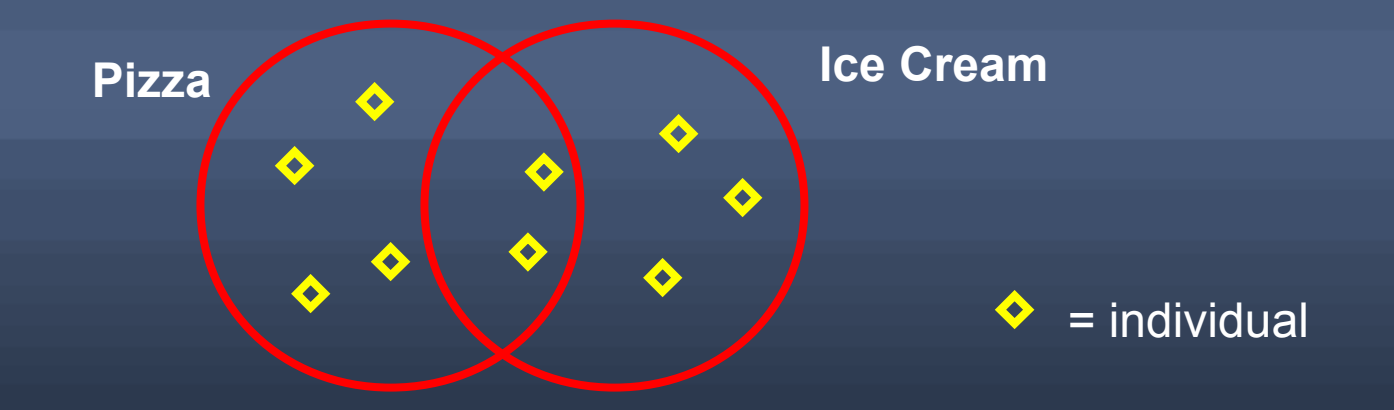

This means an individual could be both a **Pizza** and a **Ice Cream** at the same time.

### Concept: Disjointness

If we state that classes are disjoint

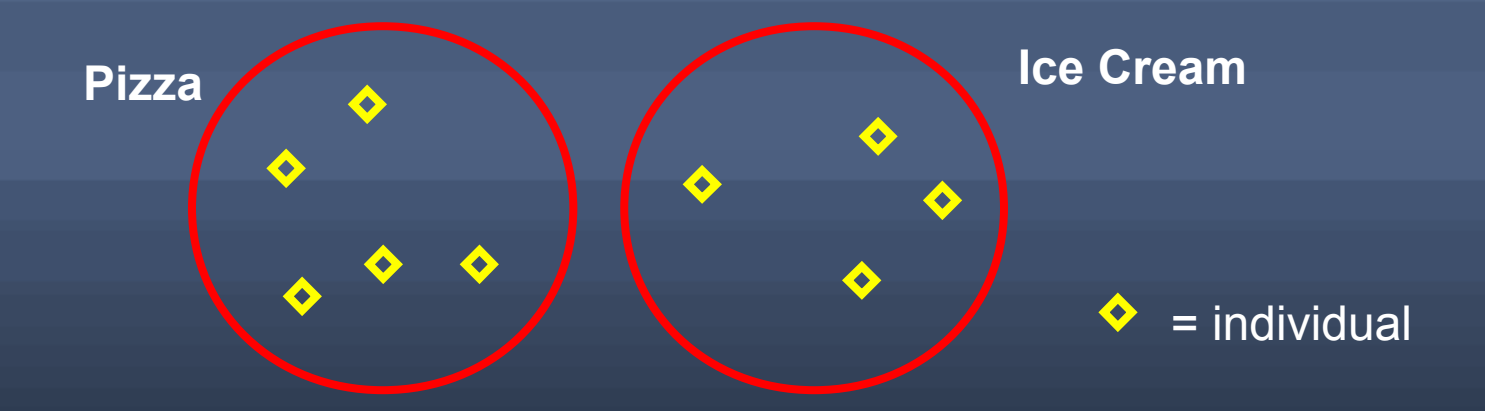

- This means an individual cannot be both a **Pizza** and a **Ice Cream** at the same time
- We must do this explicitly in the interface

### Concept: Disjointness

#### Add siblings as disjoint

#### Add new disjoint **Remove disjoint siblings**

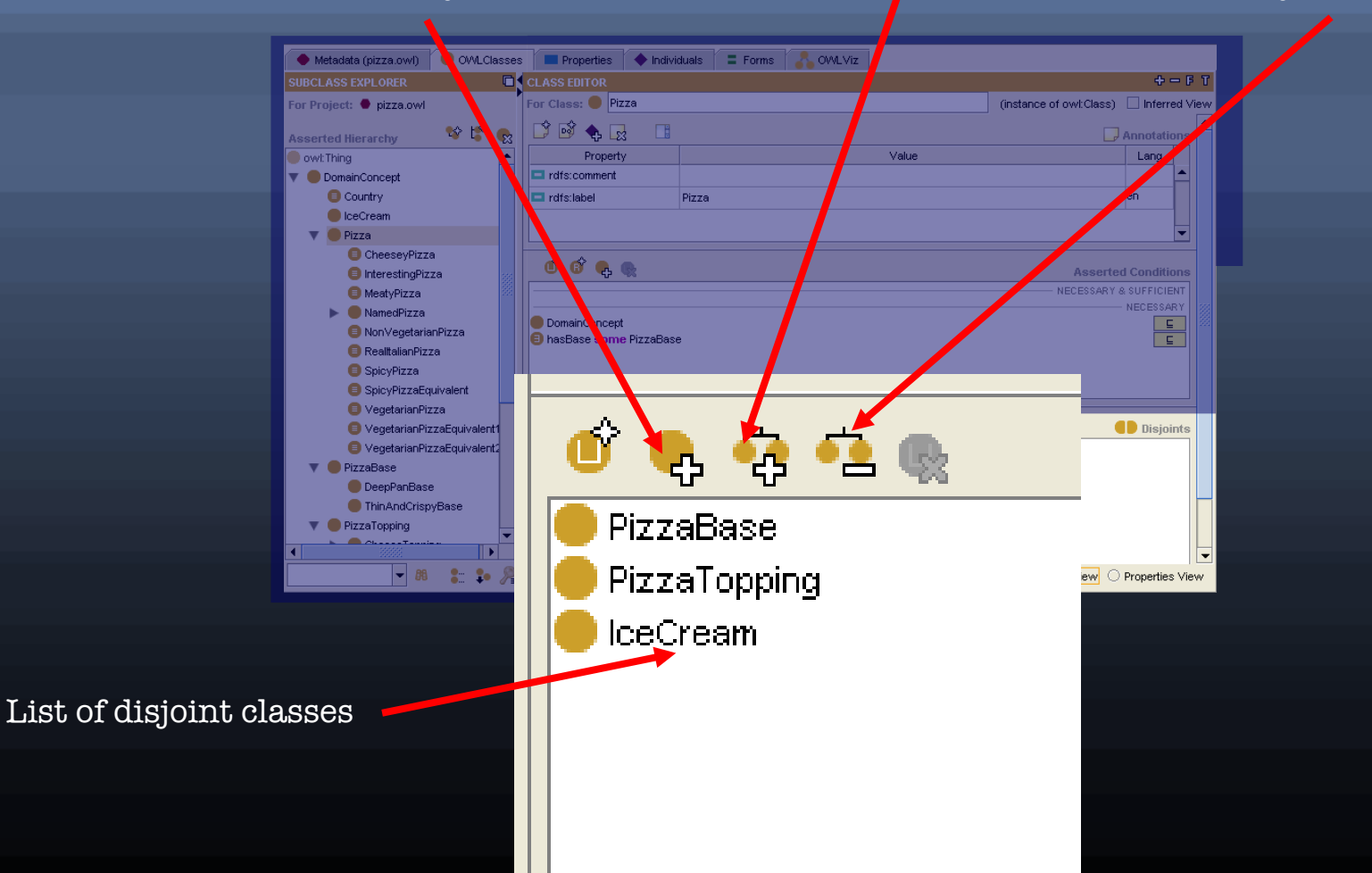

### Interface: Creating Properties

- We want to say more about **Pizza** individuals, such as their relationship with other individuals
- We can do this with properties

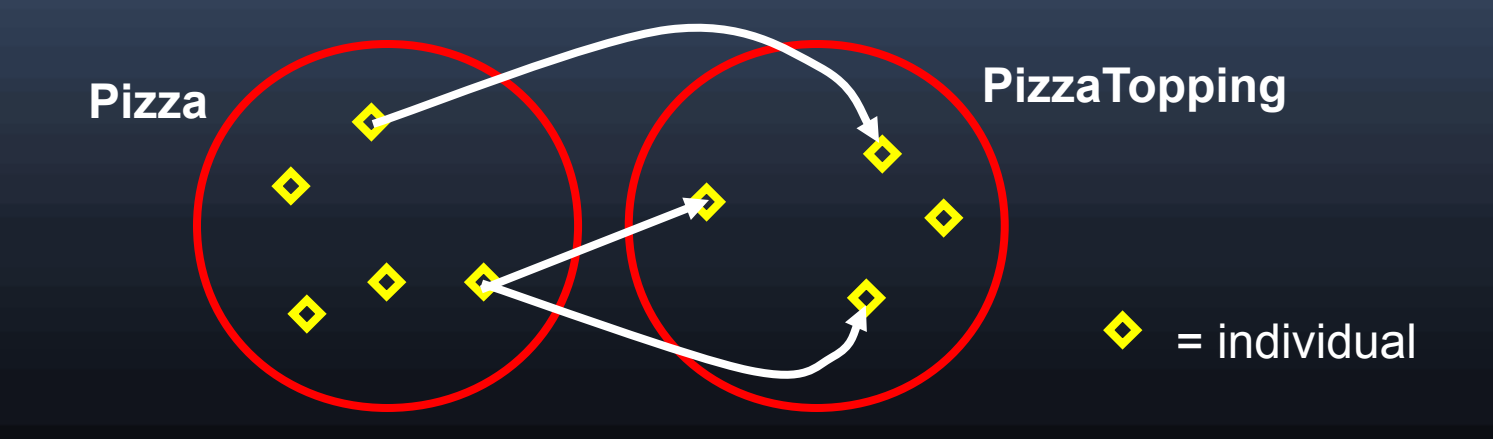

### Interface: Creating Properties

#### Properties can be in a hierarchy

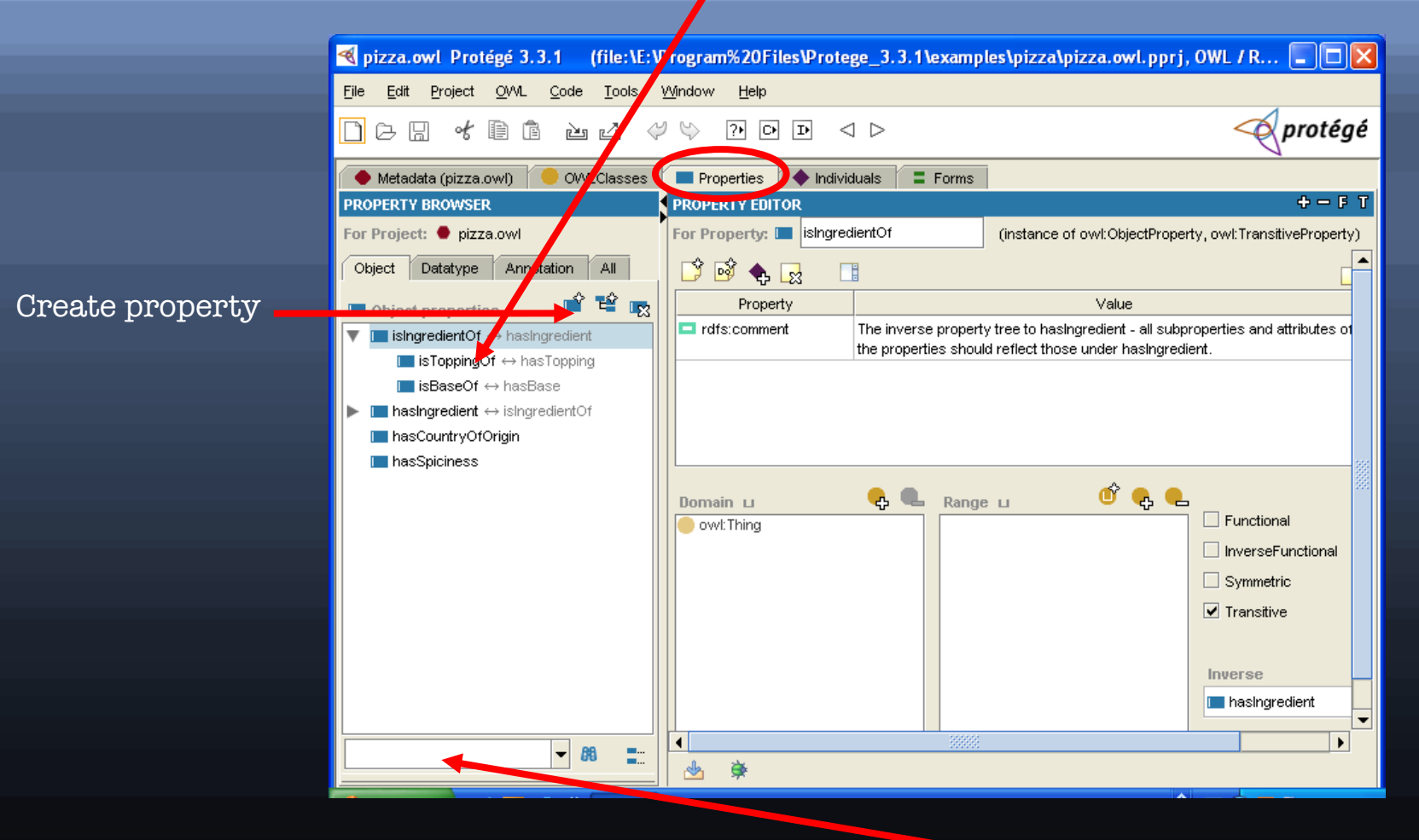

Search for property

## Concept: Characteristics of properties

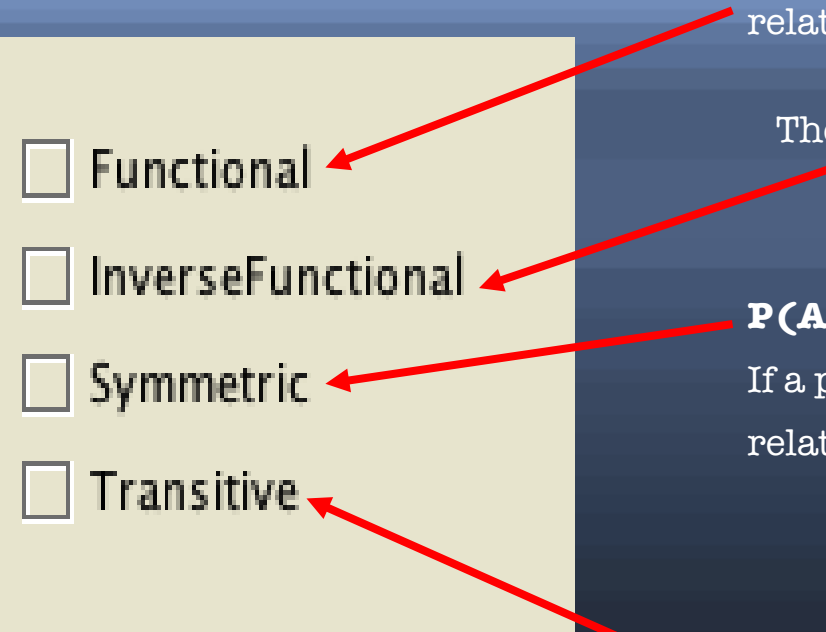

There can be at most one individual (range) that is related to the domain individual via the property.

The inverse property is functional

**P(A,B) -> P(B,A)** If a property P is symmetric, and the property relates individual A to individual B

### **P(A,B) and P(B,C) -> P(A,C)**

If a property **P** is transitive, and the property relates individual A to individual B, and also individual B to individual C,

### Concept: Describing Classes

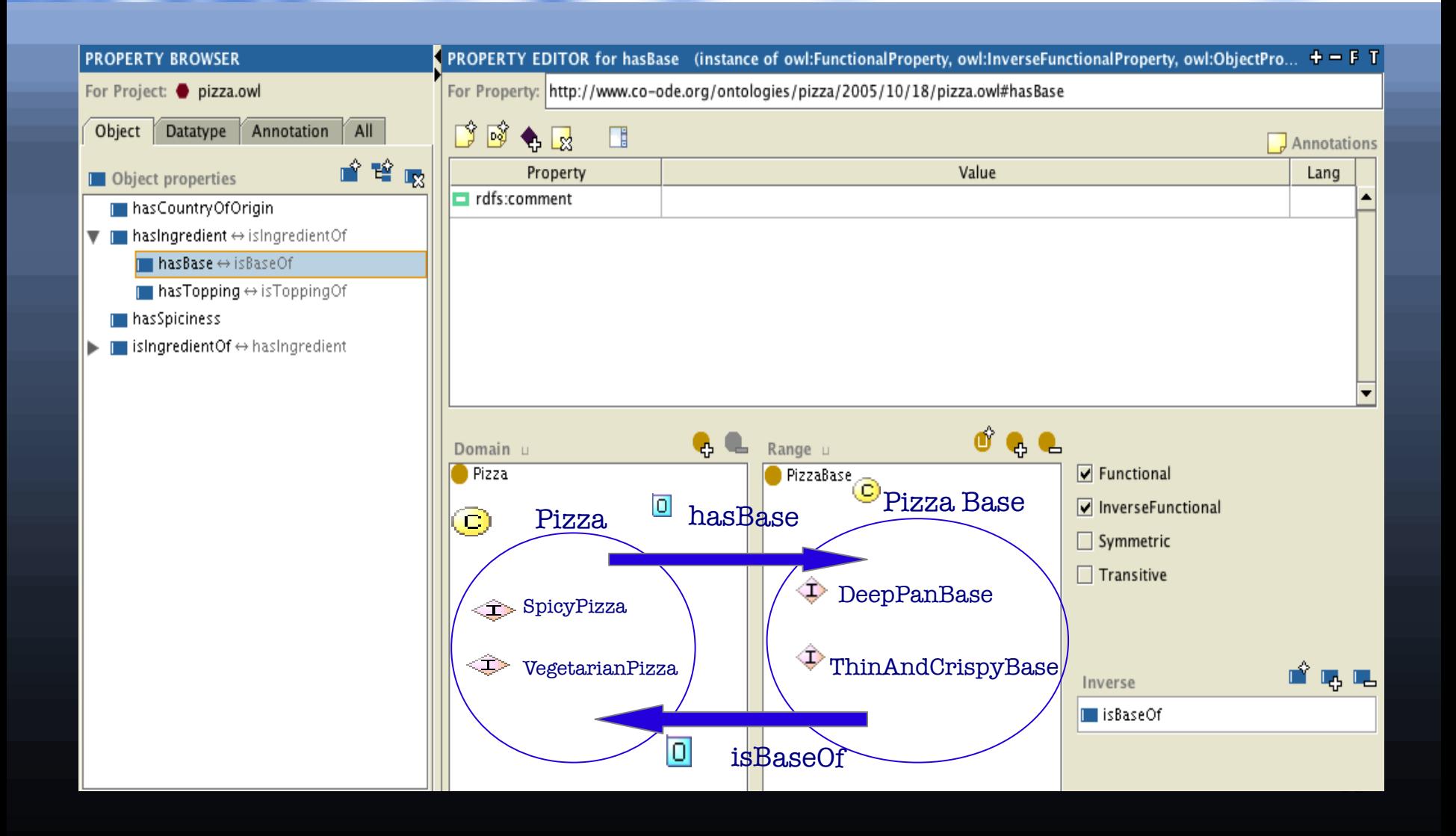

### Interface: Creating Conditions

Conditions asserted by the ontology engineer

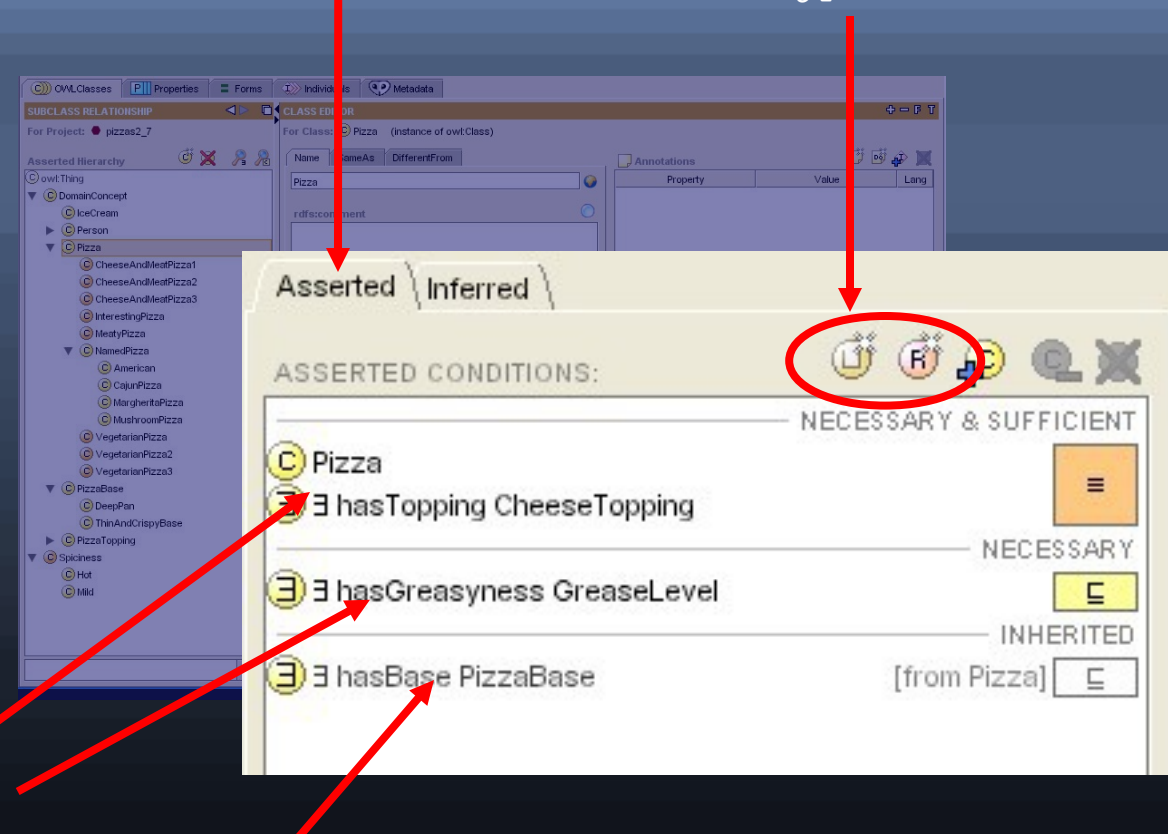

#### Add different types of condition

Definition of the class Description of the class Conditions inherited from superclasses

### Interface: Creating Conditions

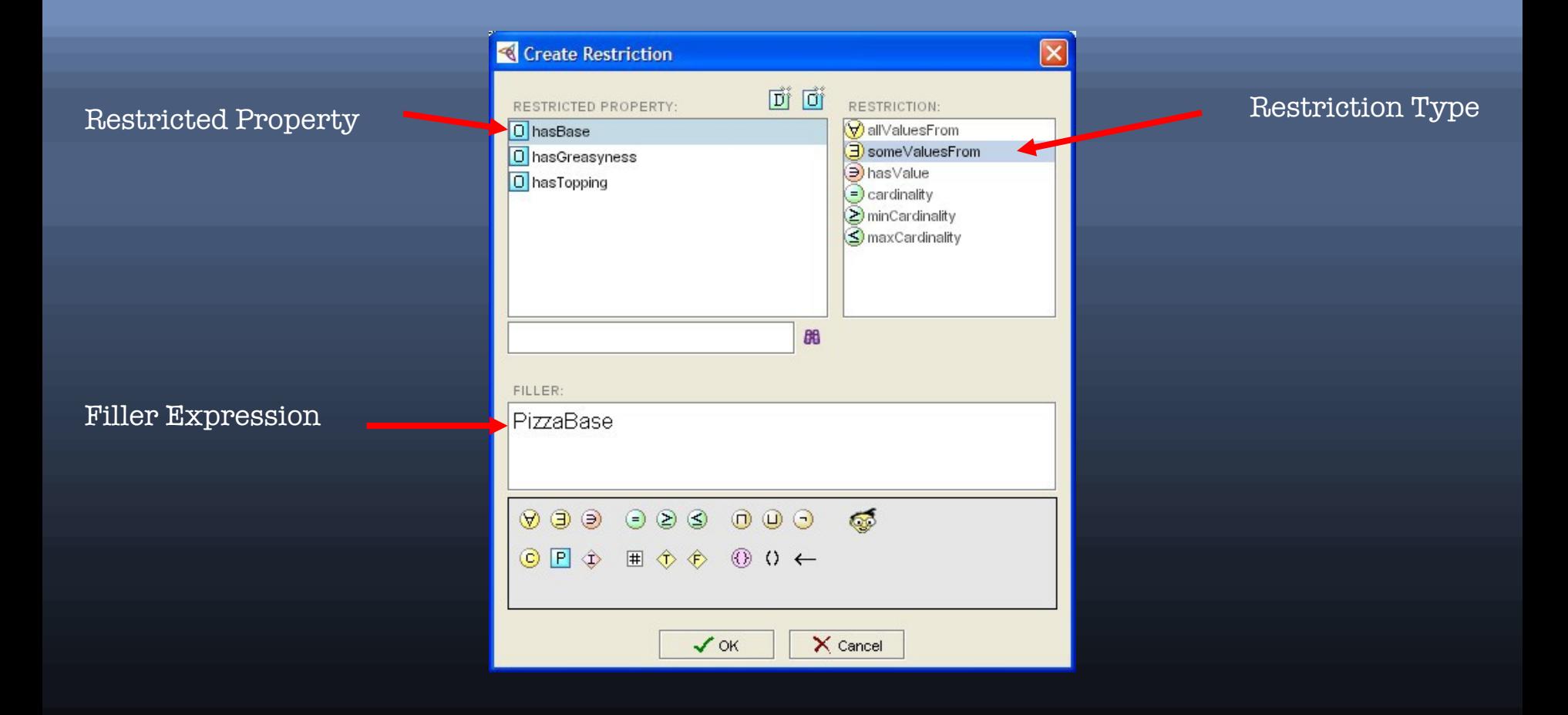

## Concept: Characteristics of conditions

Define a condition for property values:

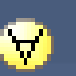

### AllValuesFrom: All values of the property must be of a certain type.

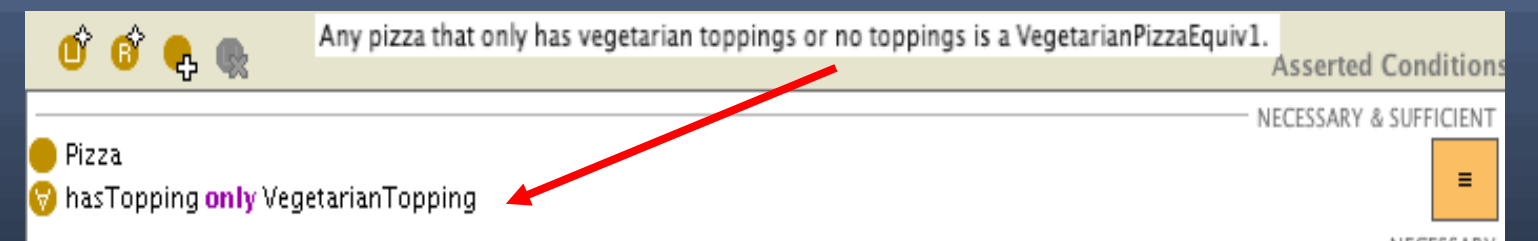

 SomeValuesFrom: At least one value of the property must be of a certain type

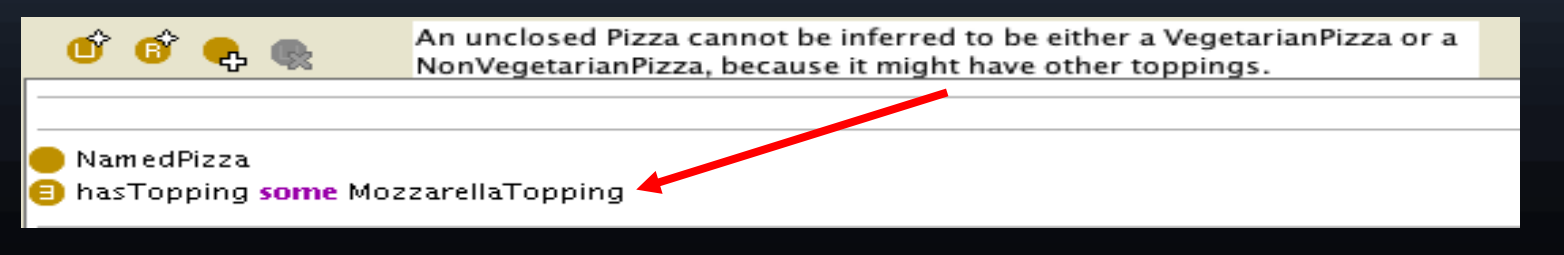

## Concept: Characteristics of conditions

### $\blacksquare$  HasValue : At least one of the values of the property is a certain value.

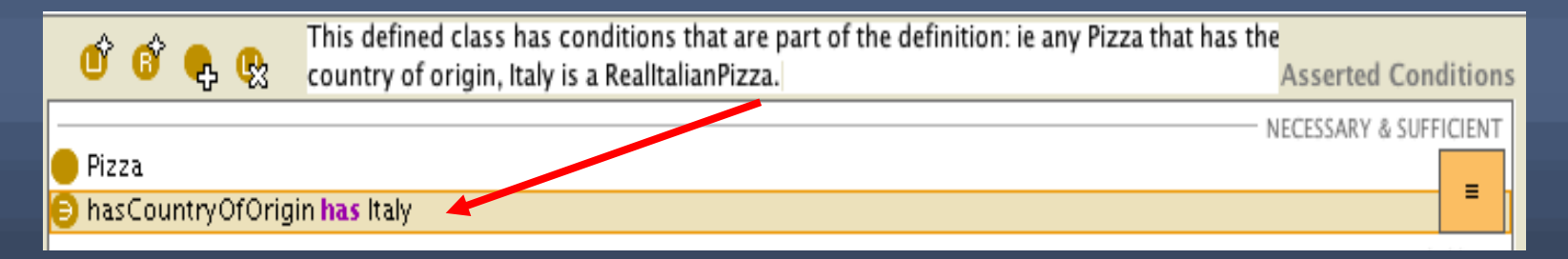

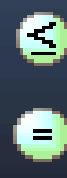

### Cardinality: The property must have at least/at most/exactly x values

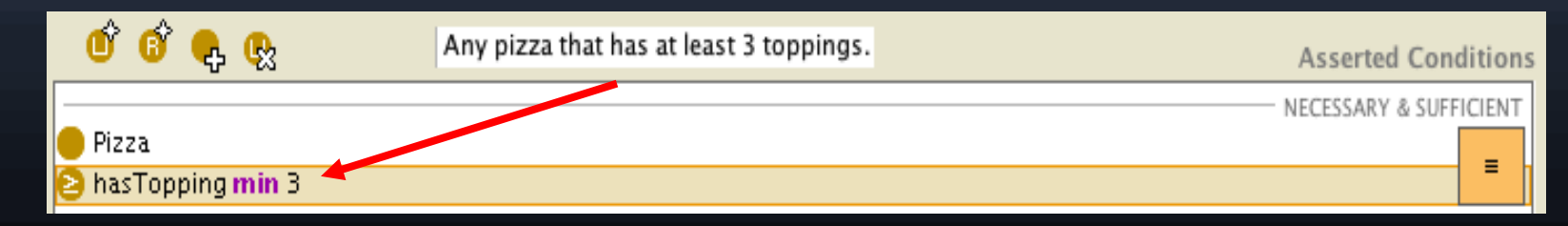

### Summary

You should now be able to:

- Identify components of the Protégé-OWL Interface
- Create Primitive Classes ø
- Create Properties
- Create some basic Restrictions and Conditions on a Class
- Next lesson: Properties & Rules.

### Session 3: Exercises Create a MargheritaPizza

### Start with your existing ontology

- 1. Create a subclass of **Pizza** called **NamedPizza**
- 2. Create a subclass of **NamedPizza** called **MargheritaPizza**
- 3. Create a restriction to say that: "Every MargheritaPizza must have at least one topping from TomatoTopping"
- 4. Create another restriction to say that: "Every MargheritaPizza must have at least one topping from MozzarellaTopping"

### Session 3: Exercises Create other pizzas

Start with your existing ontology

- 1. Add more topping ingredients as subclasses of PizzaTopping Use the hierarchy, but be aware of disjoints
- 2. Create more subclasses of **NamedPizza**
- 3. Create a restrictions on these pizzas to describe their ingredients
- 4. Save this for the next session

### Thank You

• Feedback on tutorial appreciated

- Software / resources / community at:
	- <http://www.co-ode.org/>
	- <http://protege.stanford.edu/>